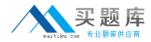

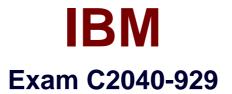

# **IBM WebSphere Portal 8.0 Deployment and Administration Update**

Version: 6.0

[Total Questions: 26]

http://www.maitiku.com QQ:860424807

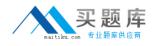

### **Question No:1**

Which of the following statements are true regarding the Forms List Portlet?

A. It renders a previously selected form.

B. It presents a list of available forms from a designated template repository.

**C.** It presents a list of available tasks for the current user in IBM WebSphere Portal by connecting to the Process Server via web services.

**D.** It stores the form in the IBM Web Content Manager repository.

#### Answer: B

**Question No:2** 

Which one of the following is true when using OpenID as an external identity provider?

**A.** Administrators are not allowed to change the list of external identity providers that users can access.

**B.** To modify the list of accepted external identity providers, administrators can edit the openid.servicenames property in the Resource

Environment Providers section in the IBM WebSphere Integrated Solutions console. **C.** To modify the list of accepted external identity providers, administrators can edit the

openid.servicenames in the custom properties for the com.ibm.portal.auth.OpenIDTAI trust association interceptor.

**D.** To modify the list of accepted external identity providers, administrators need to edit the openid.servicenames property in the wkplc.properties file and then run the enable-identityprovider-tai task.

## Answer: C

## **Question No:3**

How can an administrator define how many communities are retrieved from the IBM Connections server when searching for communities in the Page Associations window of a Community Page.

A. Modify the community.picker.page.size property in the

WP\_ConnectionsIntegrationService resource environment provider.

**B.** Modify the community.picker.size property in the WP\_ConnectionsIntegrationService